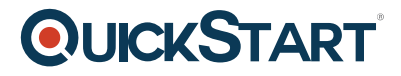

# **VMware NSX-T: Install, Configure, Manage V2.X (VMNSXTICM2X)**

**Modality: Virtual Classroom Duration: 5 Days SATV Value: CLC: NATU: SUBSCRIPTION: No**

## **About this course:**

This five-day course provides comprehensive training on how to administer a VMware NSX-T™ environment. This course covers key VMware NSX® features and functionality offered in the NSX-T 2.0 release operating across layer 2 through layer 7 of the OSI model.

Access to a software-defined data center environment is provided through hands-on labs to reinforce the skills and concepts presented in the course.

The average salary for Vmware Administrator is **\$79,168** per year.

## **Course Objective:**

By the end of the course, you should be able to meet the following objectives:

- Understand NSX-T key features and functionality
- Understand NSX-T architecture and component subsystems
- Identify the differences between NSX-T and the NSX-V and VMware NSX® Multi-Hypervisor<sup>™</sup> platforms
- Deploy and configure overlay layer 2 networks
- Understand logical routing implementation and architecture enhancements
- Understand distributed firewall implementation and policy rules
- Gather relevant information from the NSX platform during troubleshooting scenarios

#### **Audience:**

Experienced system or network administrators

## **Prerequisite:**

Understanding of enterprise switching and routing

- Knowledge of TCP/IP services
- Experience with firewalls and firewall rule sets
- Understanding of concepts presented in the VMware Data Center Virtualization Fundamentals course

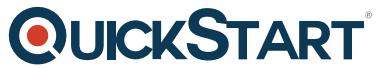

Understanding of the concepts presented in the VMware Introducti[on to Network Virtualization](https://www.quickstart.com/) with NSX course

# **Course Outline:**

#### **Module 1 NSX-T Introduction**

- Introductions and course logistics
- Review course objectives

#### **Module 2 Architecture and Components**

- Describe the architecture of NSX-T
- Identify the key components of NSX-T architecture
- Explain the role of each component
- Describe how the component subsystems interact

#### **Module 3 Installation and Upgrade**

- Install NSX-T
- Configure NSX-T components
- Identify upgrade paths
- Describe the UI

#### **Module 4 Logical Switching**

- Explain logical switching terminology
- Describe NSX host switching
- Explain transport zones and logical switch wiring
- Explain the concepts of MAC learning, Geneve overlay technology, IP discovery, and management (MP, CCP, DP)
- Describe the workflows of logical switching (MP, CCP, DP)
- Describe how BUM traffic is handled
- Explain logical switching packet walks
- Fetch important log files from the appropriate log locations

#### **Module 5 Logical Routing**

- Describe logical routing in NSX-T inclusive of its taxonomy, types, and components
- Explain how wiring of logical routers works
- Describe deployment architectures
- Demonstrate an understanding of edge nodes and edge clusters
- Describe logical routing topologies
- Differentiate between NSX-T and NSX-V
- Locate important log files

# **Module 6 Advanced Logical Routing**

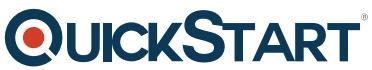

- Describe and deploy single- or two-tier routing models with tenant [and provider services](https://www.quickstart.com/)
- Identify layer 3 packet flow in an NSX-T environment under various scenarios
- Explain high availability for logical router components (active-active and active-passive)
- List NAT types and NAT packet flows

#### **7 NSX Security and Distributed Firewall**

- Describe the features and capabilities of the distributed firewall
- Explain firewall architecture
- Explain firewall rules and groupings
- Describe the flow of rule provisioning and troubleshoot it
- Switch security profiles

#### **Module 8 Operations, Monitoring, and Troubleshooting**

- Check port connectivity between VMs
- Check the flow of packets and mirror them
- Capture packets and check their statistics
- Configure the Syslog server and collect NSX-T logs
- Back up and restore NSX-T service